The easy step by step EasyBadge Wizard allows you to quickly create the database and a fantastic looking ID card design all in a matter of minutes

### **Printing In 5 Minutes**  With The Set-Up Wizard

With multiple ways to view the ID records you can choose how you use the software. On card editing allows for easier and faster editing of cards meaning more time to get on with your other tasks.

### **Simplicity Of Use With** Stress Free Software

stunning card designs based on any logo that is uploaded you can easily create additional designs from scratch or from existing designs quickly<br>and easily and easily.

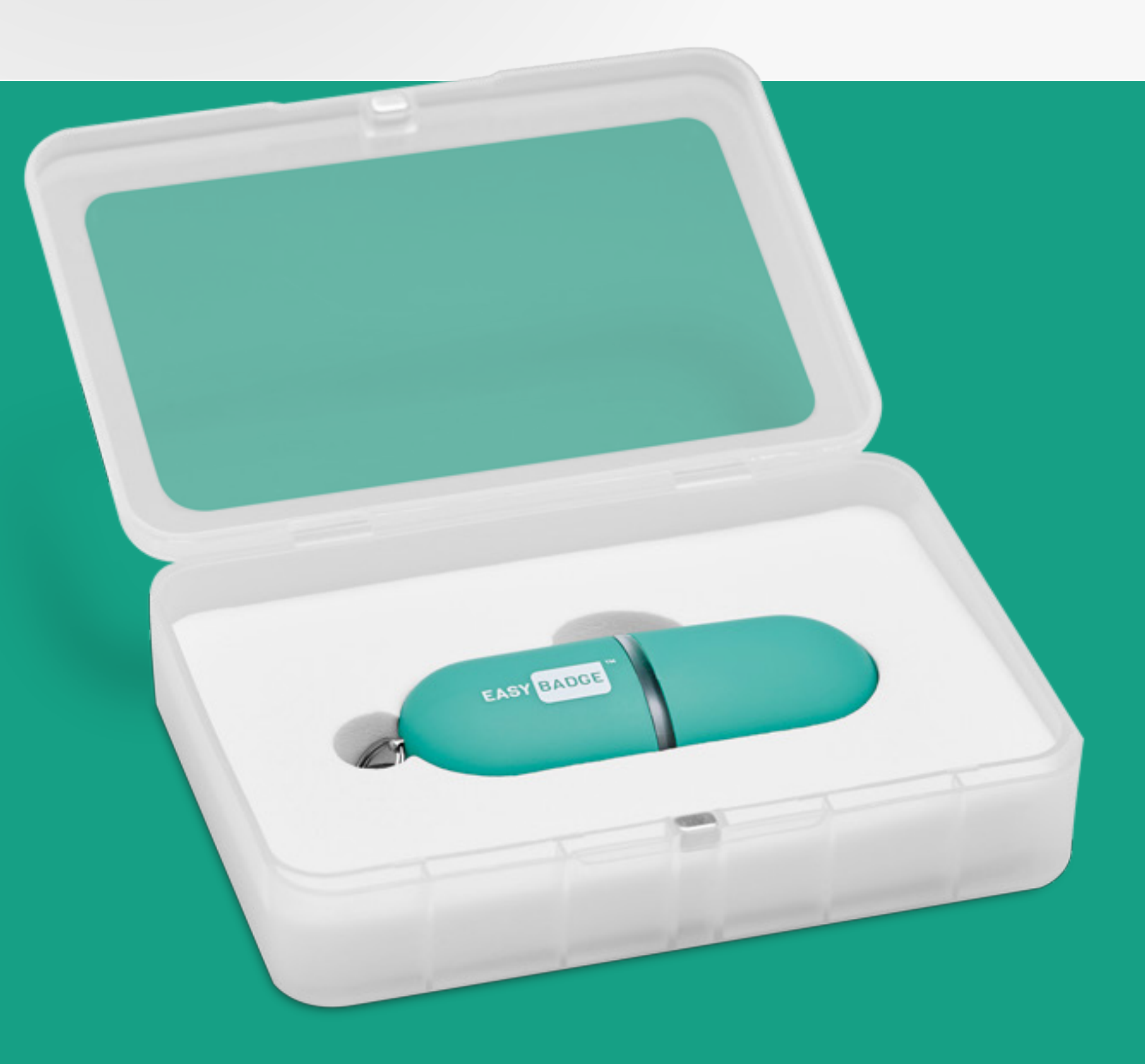

In the unlikely event that you can't find an answer to your problem you can ask a question directly to the developers via the "ask a question" section.<br> **Surname of the "ask a question" section.** 

Remove the headache of image capture with the EasyBadge app. Connect your app to the EasyBadge database using a unique code and records can be added or edited, photos captured and sent in seconds from anywhere in the world.

## **EasyBadge App** For Mobile & Tablet

Instead of searching through a manual the Easybadge support section allows you to ask your question directly in the software. Not only do you get an answer, in some you are having difficulty with!

## **Built In Support** Help Is At Hand

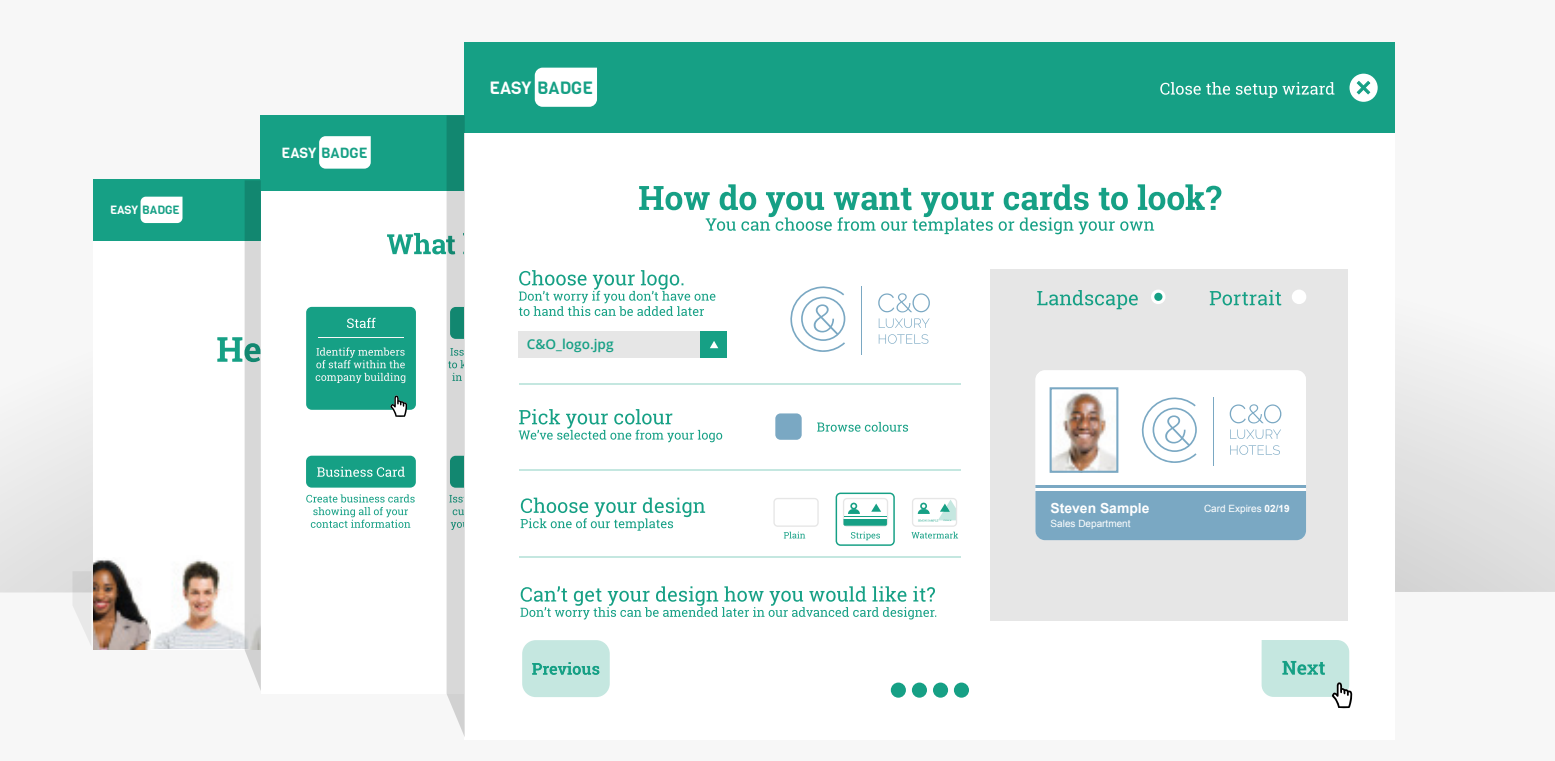

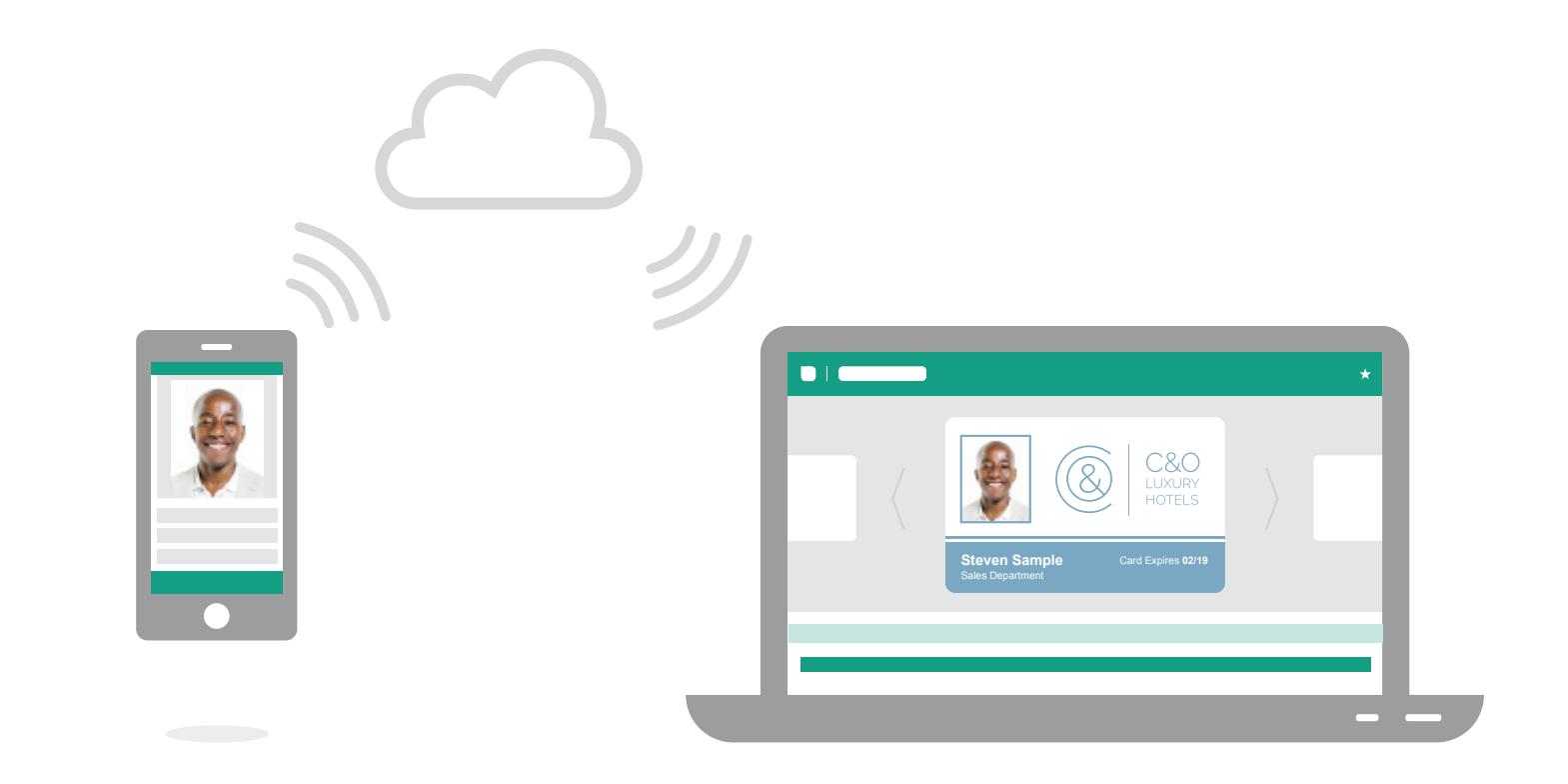

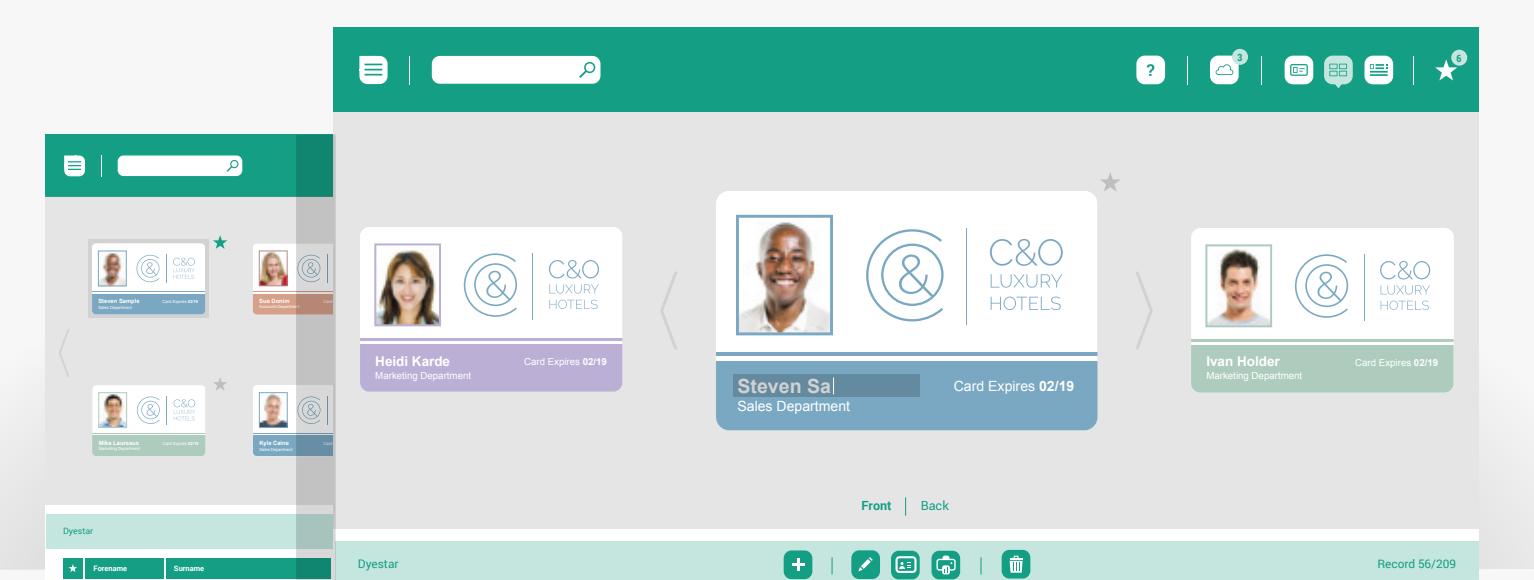

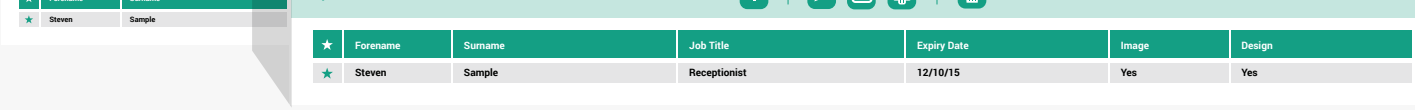

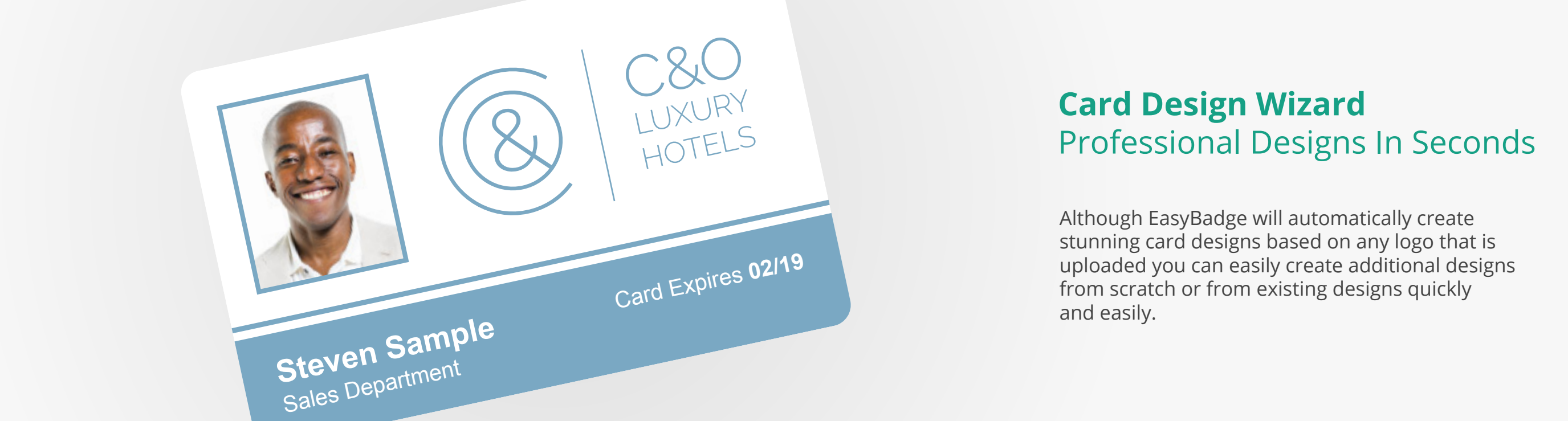

# **Professional Designs In Seconds**

![](_page_0_Picture_15.jpeg)

![](_page_0_Picture_0.jpeg)

![](_page_0_Picture_1.jpeg)

![](_page_0_Picture_20.jpeg)

© 2016 EASYBADGE